# 最短路径问题的若干算法的编程

#### 王强

(内蒙古师范大学计算机与信息工程学院 呼和浩特 010022)

摘 要 本文讨论了带权图的最短路径问题的三类不同情况、针对每种情况介绍了较好的算法、并在 MATLAB 软 件环境下编制了这些算法的程序。通过一个实例,验证了算法的正确性。

关键词 最短路径, MATLAB, 单源最短路径, 单汇最短路径

## 1引言

生产实践、运输管理以及工程建设的许多方面、 诸如各种工艺路线的安排,厂区及货场的布局,管道 线网的铺设等问题,都与寻找一个图的最短路径问 题密切相关。

设带权图 G 中每条边带的权均大于等于 0。  $u, v$  为  $G$  中任意两个顶点,从  $u$  到  $v$  的所有通路中 带权最小的通路称为从 u 到 v 的最短路径。

一般来说,最短路径问题可分为以下三类:

(1)单源最短路径问题:寻求从一固定起点到其 余各点的最短路径。

(2)单汇最短路径问题:寻求从各点到一固定终 点的最短路径。

(3)每对顶点间的最短路径问题:寻求带权图中 任两顶点之间的最短路径。

本文基于 MATLAB 给出了这几种问题的算法 的编程。

#### 2 单源最短路径问题

到目前为止,公认的求单源最短路径的较好的 算法是由 E. W. Dijkstra 于 1959 年给出的。该算法 能求出任一给定顶点v1到其余顶点的最短路径。 用  $W_{ij}$ 表示边 $(v_i, v_j)$ 上的权, 若顶点  $v_i$ 与 $v_j$  不相  $\mathfrak{P}, \diamondsuit$  W<sub>ij</sub> = ∞。P 表示具有永久标号的顶点集;对 每个顶点,定义两个标记  $l(v)(\overline{x})$ 示从顶点  $v_1$ 到  $v$ 的一条路径的权)和 $f(v)( v \cap x)$ (如的父顶点)。算法如  $\mathsf{F}$ :

(1)赋初值:  $v_1$  获得  $_D$  标号,  $P=\{v_1\}$ ,  $l(v_1)=$ 0;  $\forall v_i \in V - P$ ,  $\triangleleft \{ l(v_i) = w_{1i}, f(v_1) = v_1, v_i \nexists \xi$ 得 t 标号:

(2) 求下一个 p 标号顶点: 设  $l(v_i) = \min_{v \in V - P} \{ l$  $(v)$ },则  $v_i$ 获得永久性标号,  $P = P \bigcup \{v_i\}$ , 若  $P =$ V. 则算法结束, 否则转(3)。

(3) 修改  $V - P$  中各顶点的  $t$  标号: 若  $l(v_i)$  >  $l(v_i) + w_{ij}, \emptyset \cup l(v_i) = l(v_i) + w_{ij}, f(v_i) = v \cdot A$ 中 v<sub>i</sub> 是刚刚获得 p 标号的顶点,转(2)。

求图 1 中顶点  $v_i$ 到  $v_7$  的最短路径的 Dijkstra 算法如下。

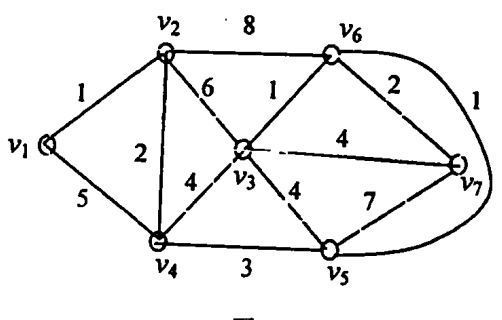

$$
\mathbb{E}1
$$

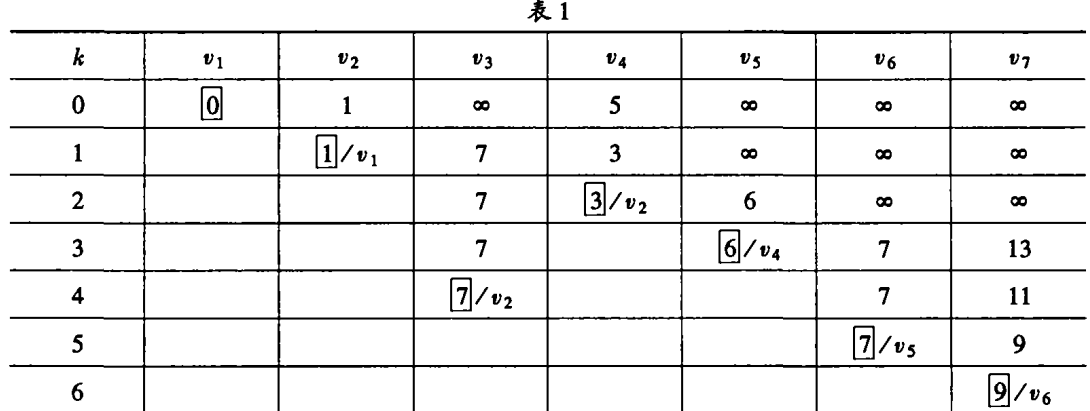

所以,从表1中可知顶点的父顶点是  $v_6$ ,向前 追溯,即得从 v1 到 v7 的最短路径是: v1 v2 v4 v5 v6 v70 这条路径的权为 9。 用 MATLAB 编写的 Dijkstra.m 如下: function  $[1, father] = dijkstra$  $w = \begin{bmatrix} 0 & 1 & \text{inf } 5 & \text{inf } \text{inf } \text{inf} \end{bmatrix}$  $1062$  inf  $8$  inf: inf 604414; 5 2 4 0 3 inf inf; inf inf 4 3 0 1 7: inf 8 1 inf inf 0 2: inf inf 4 inf  $720$ :  $n = size(w, 1);$  $1 = w(1, 1);$  father = ones(1, n); ptsign = zeros(1, n);  $_{\text{ptsign}}(1) = 1$ ;  $presentp = 1;$ for  $k = 1 : n - 1$  $min = inf:$ for  $i = 1:n$ if  $\sim$  ptsign(i) if  $l(i) < min$  $min = l(i)$ ; presentp = i; end end end  $ptsign(present p) = 1;$ for  $i = 1:n$ if  $\sim$  ptsign(i) if  $l(i) > l(present p) + w(present p, i)$  $l(i) = l(presentp) + w(presentp, i)$ ; father(i)  $=$  presentp; end end end end 在 MATLAB 命令窗中键入: [1, father] = dijkstra 运行结果是:  $1 =$  $3\quad 6$  $\mathbf{0}$  $\mathbf{1}$  $\overline{7}$  $\overline{7}$ 9  $father =$  $\mathbf{1}$  $\overline{2}$  $\overline{2}$  $\mathbf{1}$  $\boldsymbol{4}$ 5 6

## 3 单汇最短路径问题

对于无向带权图 G 而言,单汇问题就是单源问 题,二者不存在任何区别。

对于有向带权图 G 而言,可通过改变所有有向 边的方向,利用上面的单源最短路径的算法求解。 使用上面的 Dijkstra.m 时,只需将矩阵 w 转置即可 实现。

### 4 每对顶点间的最短路径问题

显然此问题可由重复 Dijkstra 算法来解决,每次 取定一个顶点作起点,但这需要大量重复计算,效率 不高。Flovd 提出了比这更好的算法,可一次性地求 出任意两点间的最短路径和距离,其基本思路是:从 图 G的带权邻接矩阵  $A^{(0)} = (a_{ii}^{(0)})_{n \times n}$ 开始,使用递 推公式:  $A^{(k)} = ( a_{ii}^{(k)} )_{n \times n}$ , 其中  $a_{ii}^{(k)} = \min \{ a_{ii}^{(k-1)} \}$  $a_k^{(k-1)} + a_k^{(k-1)}$ ,  $k = 1, 2, \cdots, n$ ; 依次计算 n 次, 最后 算出的  $A^{(n)}$ 称为图 G 的距离矩阵,  $A^{(n)}$ 的 i 行 j 列 元素便是顶点 v; 到顶点 v; 的最短路径长度。同时 再引入一个后继点矩阵 path 来记录两点间的最短路 径, path $(i, j)$ 最终的取值为  $v_i$  到  $v_j$  的最短路径上  $v_i$ 的后继点的下标。Floyd 算法如下:

(1) 赋初值: 当时  $a(i, j) = \infty$  时,  $path(i, j) =$ 0,否则  $path(i, j) = j; k = 1$  $(2)$ 更新  $a(i, j)$ ,  $path(i, j)$ : 对所有的  $i, j$ , 若  $a(i,k)+a(k, j) < a(i, j)$ ,  $\cancel{\mathfrak{M}}$ 

 $a(i, j) = a(i, k) + a(k, j)$ , path $(i, j) = path$  $(i,k)$  $(3)$ 若  $k = n$ ,则停止,否则  $k = k + 1$ ,转 $(2)$ 。

借助 MATLAB 软件、仍以上图为例、求该图中每对

```
顶点间的最短路径的 Floyd 算法的函数 Floyd.m 如下:
```

```
function [a, path] = flowda = [0 1 \text{ inf } 5 \text{ inf inf inf }1062 inf 8 inf;
  inf6044 14
  52403infinf
  inf inf 43017;
  inf 81 inf inf 02;
  inf inf 4 inf 720]:
n = size(a, 1);path = zeros(n, n);for i=1:nfor i=1:nif a(i,j) ~ = inf
       path(i, j) = j;end
  end
end
for k=1:nfor i=1:nfor j=1:nif a(i,k) + a(k,j) < a(i,j)a(i,j) = a(i,k) + a(k,j);path(i,j) = path(i,k);end
     end
   end
end
```
(下转第100页) · 95 ·

段,产生新形体的几何信息和拓扑信息,输出显示该 形体。作者用 C 语言从底层开发了三维立体造型 拼合运算程序和软件,图 1 是该系统实现的两四面 体并运算的输出显示,图 2 是两四面体差运算的输 出显示,图3为该软件实现的两多面体并运算后的 三视图和轴测图,图 4 为该软件实现的两多面体差 运算后的三视图和轴测图。

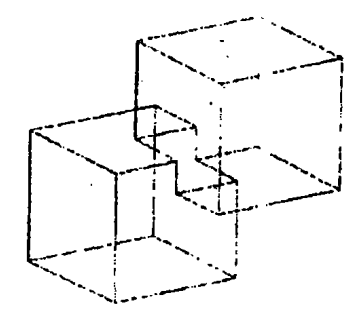

图 1 两四面体并运算的显示

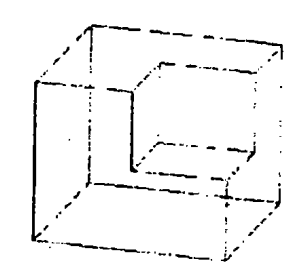

图 2 两四面体差 运算的显示

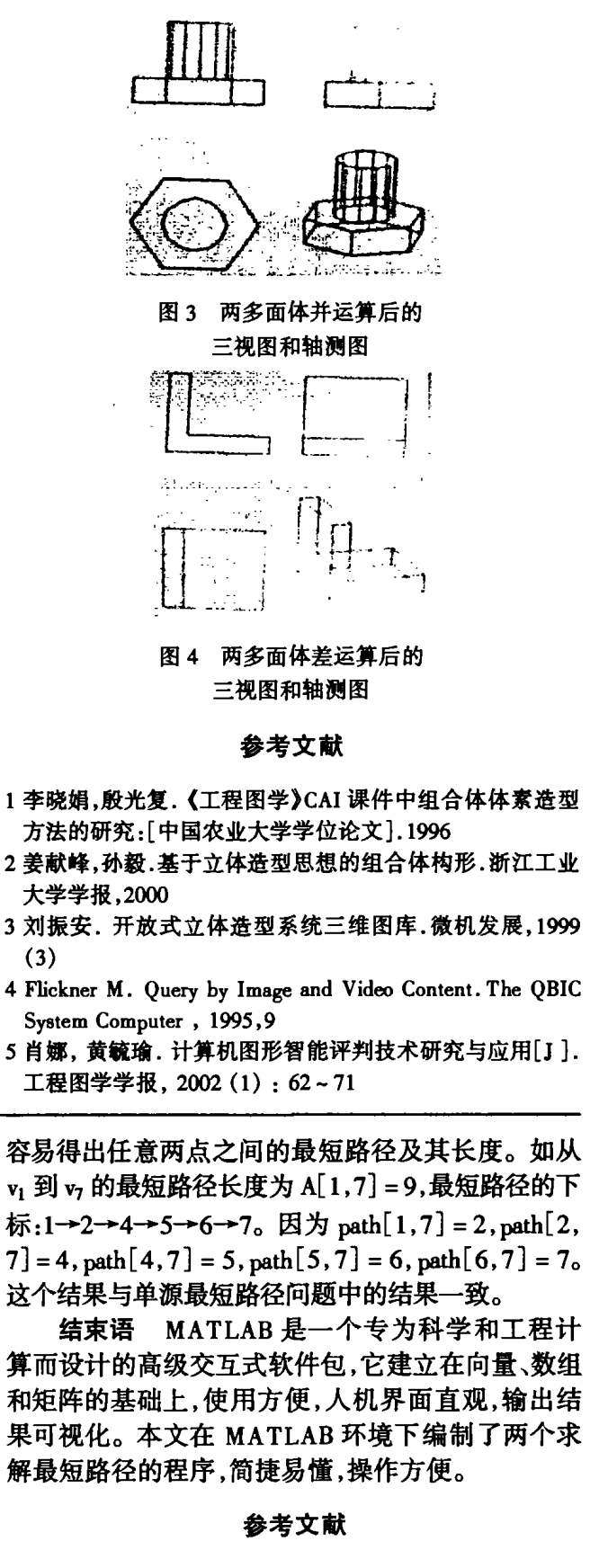

- 1 耿素云,屈婉玲,张立昂.离散数学[M],第二版.清华大学 出版社,2000
- 2 刘迎春. 一种实用的最短路径求解算法[J]. 浙江工业大学 学报, 2000(2)
- 3 傅鹏,龚劬,刘琼荪,等.数学实验[M].北京:科学出版社, 2Ooo
- 4 楼顺天,于卫,闫华梁. MATLAB 程序设计语言[M].西安: 西安电子科技大学出版社,1998

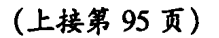

在 MATLAB 命令窗中键入:  $[A, path] = flow$ 运行结果是:

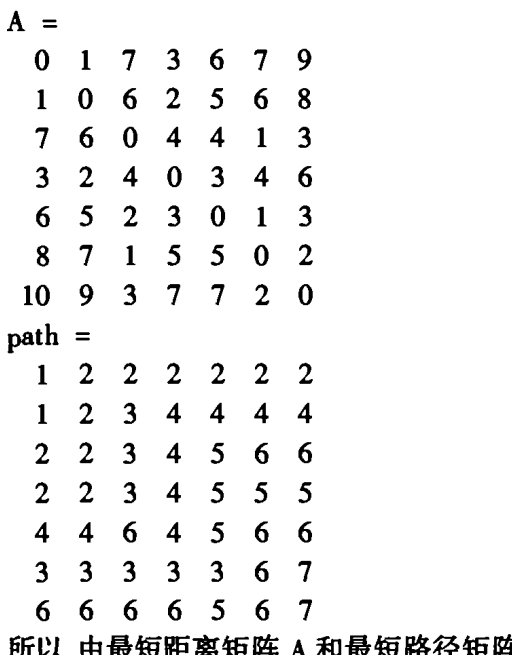

A patlI

 $\cdot$  100  $\cdot$